# SSAS 2012, Part 09 of 10: Cube and Tabular Processing

Summary

## page 1

Meet the expert: Using Microsoft SQL Server started for Thomas with a Laboratory Information System in version 6.5. The Analysis Service (also called SSAS) option in version 7 got him excited about Data Warehousing, but before he used a production version of SSAS, he became a Database Administrator for versions 6.5 through 2005 while working at a paper mill and home health agency. After writing reports as an application developer for 10 years, he rediscovered Online Analytical Processing (OLAP) implemented into Data Warehouses. Since 2009, he has become a speaker in the SQL Server community and a voice for Microsoft Business Intelligence (MSBI) for enterprises. His transition from Sr. DBA to a Business Intelligence Architect has been a great career path. Thomas has certifications MCP, MCDBA and MCITP in Database Administration and Business Intelligence.

### **Prerequisites:**

This course assumes that students have working experience with SQL Server; basic relational database concepts (e.g., tables, queries, and indexing); data transformation services.

#### Runtime: 58:19

**Course description:** The Tabular Model can be used to efficiently retrieve data. This course discusses how cube automation and tabular processing can be done on Dimensions and Measure groups. It also covers how storage and retrieval of the tabular model works for both back ups and restoration and finishes up with optimization and best practices of tabular storage.

## **Course outline:**

#### **Cube Processing**

- Introduction
- Cube Processing
- Processing in Project
- Dimension Processing
- Cube Processing
- Demo: Process in Project
- Script XMLA
- Job Scheduling
- Demo: Job Scheduling
- · Demo: Jobs
- Cube Storage
- Cube Storage Warnings
- Demo: Cube Storage
- Summary

## **Tabular Processing**

- Introduction
- Tabular Processing
- Tabular Processing Script
- Job Scheduling
- Demo: Processing Options
- Backups
- Backup Supporting Information
- Demo: Backup
- Optimization Techniques
- Design Efficiently
- Query Performance

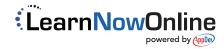